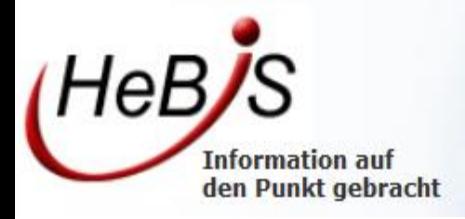

# **AG Portal HDS 2 (VuFind 3) Sondersitzung**

5.7.2016

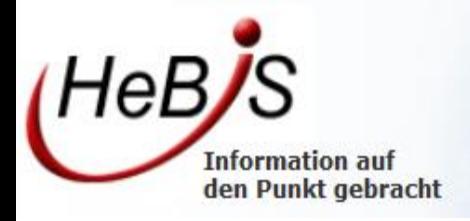

# Migration auf VuFind 3

- Reengeneering Software Oberfläche,
- Chancen für Verbesserung in der Architektur nutzen,
- Funktionalitäten: Status quo wird hergestellt.

HDS 2

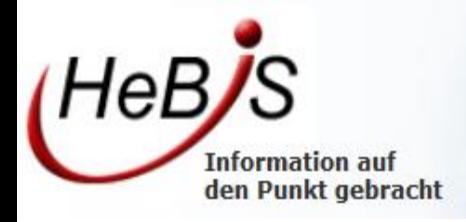

## Vorgehen

- Pilotbibliotheken,
- vier Phasen,
- Testleitfaden,
- Bei Bedarf technische Treffen mit LBS,
- Rollout.

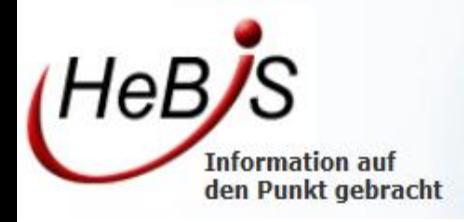

# **Wie sieht das Ergebnis aus?**

- HDS 1 Vorlage,
- Codebasis näher an Vufind,
- optische Gestaltung,
- Datenabbildung,Indexierung
- eigene Bereiche,
- einige Verbesserungen durch konsequente Umsetzung der Vorgaben.

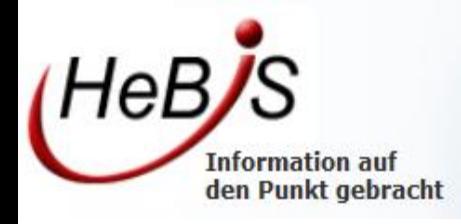

# **Migration**

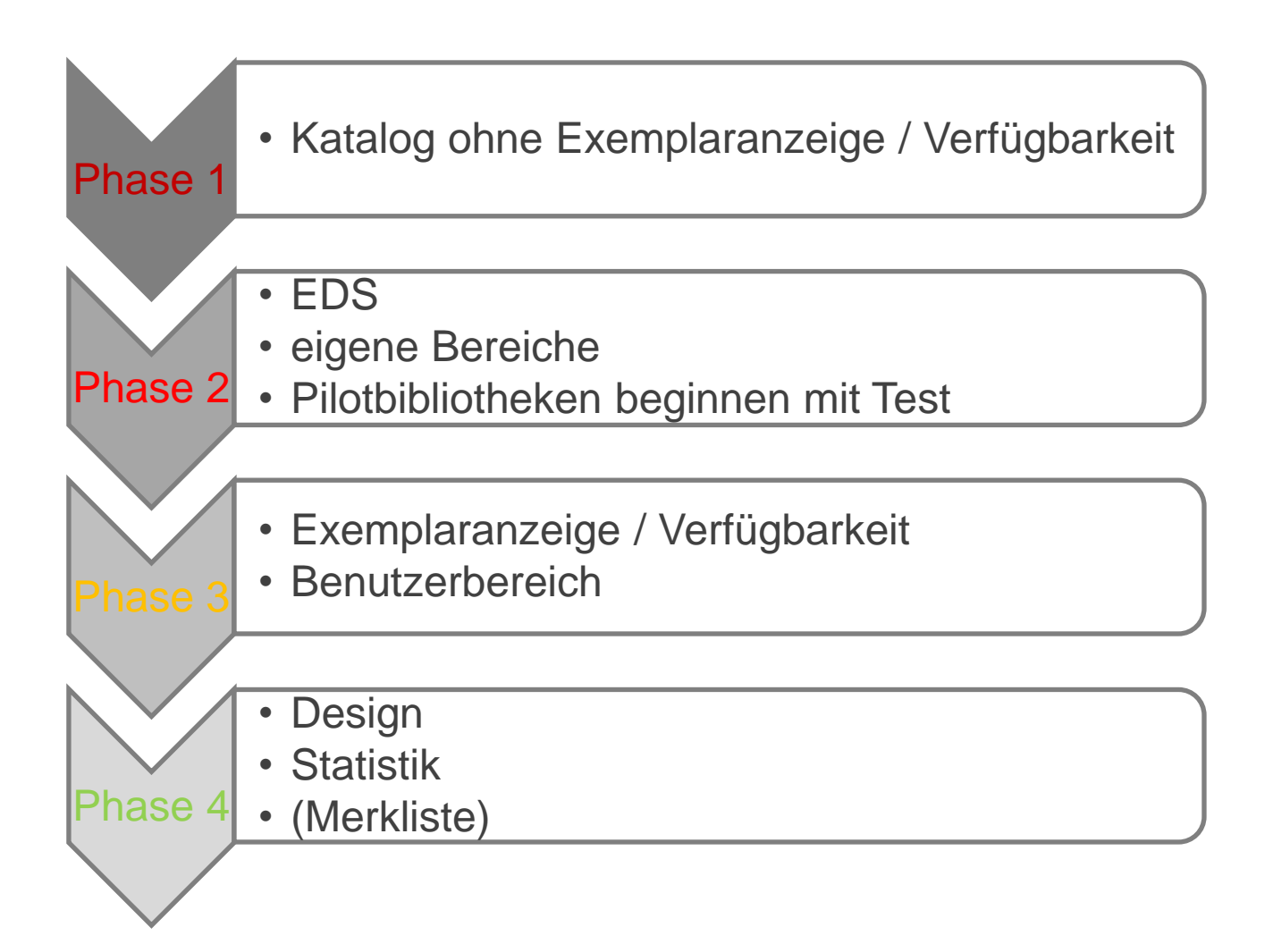

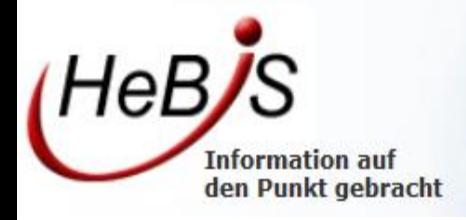

## Rollout

Installationen für Pilotbibliotheken stehen zur Verfügung Für jedes LBS steht eine Installation zur Verfügung

Alle Installationen sind umgestellt

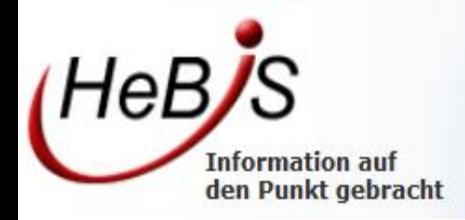

#### Puma

- Vorgabe HeBIS: eine Lösung für die Merkliste
- Konditionen Puma Verbleib
- Was bedeutet Ausstieg aus Puma
- Abstimmungsverfahren

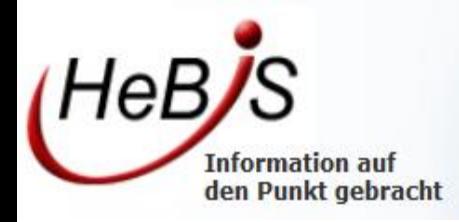

#### Was könnte man machen, wenn Puma nicht weiter verwendet wird?

- Export aller Einträge aus Puma (Zeit?),
- Import in VuFind Merkliste, dabei evtl. Infoverlust bei Titeln, die nicht mehr im Index sind. Script ,
- Programmierung Merkliste Katalog, Modifikation jetzige Form in VuFind3,
- Programmietung Merkliste EDS,
- Programmierung Export,
- Programmierung Zitieren,
- Programmierung Exemplare/Verfügbarkeit in Merkliste,
- mit Vorgaben und Tests ca. 3 Monate Arbeit.

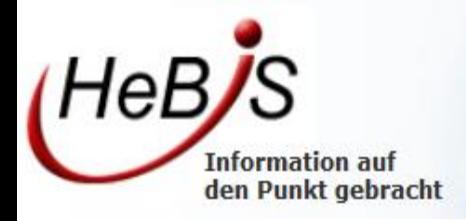

# **URLs**

- Hds.hebis.de/<selbstgewählt>,
- <selbstgewählt>.hebis.de,
- vor Anfang Installation, weil in allen Systemen nachgezogen wird,
- einheitliche Systematik.